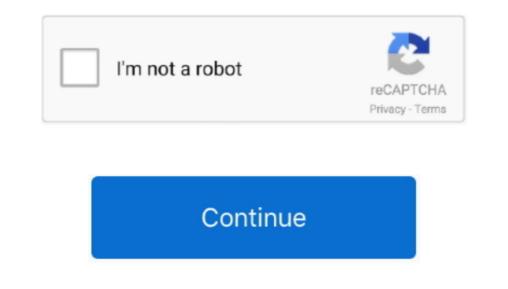

**Outlook For Mac Opens But Cant Press Any Buttons** 

A note is the only type of item you can create in Outlook that doesn't use a normal dialog box with menus and toolbars.. By Outlook Notes is there when you need it — ready to record whatever strange, random thoughts pass through your head while you're doing your work.

e10c415e6f